#### **Revision History**

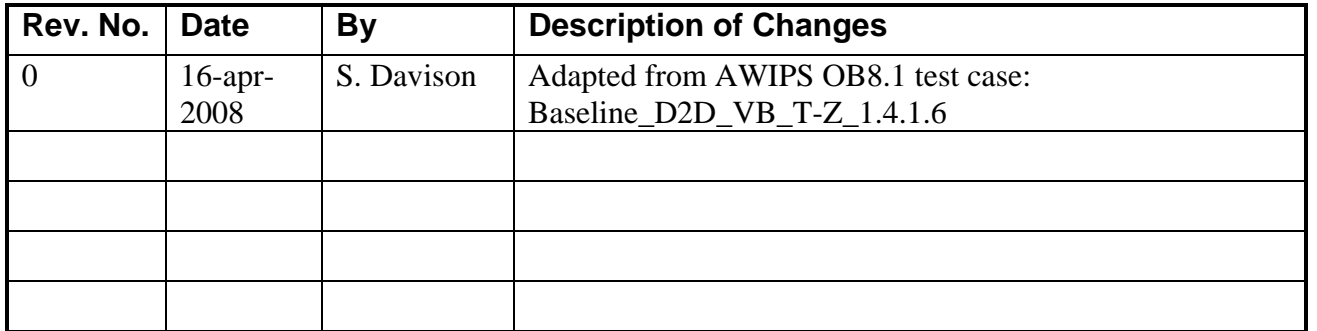

# **Test Case Identifier**

Baseline CAVE VB Time-Height

# **Narrative**

.

This test case demonstrates the capability of AWIPS to display a representative sample of time height model products from available models.

### **AE IV&V Test Case: Baseline CAVE VB Time-Height**

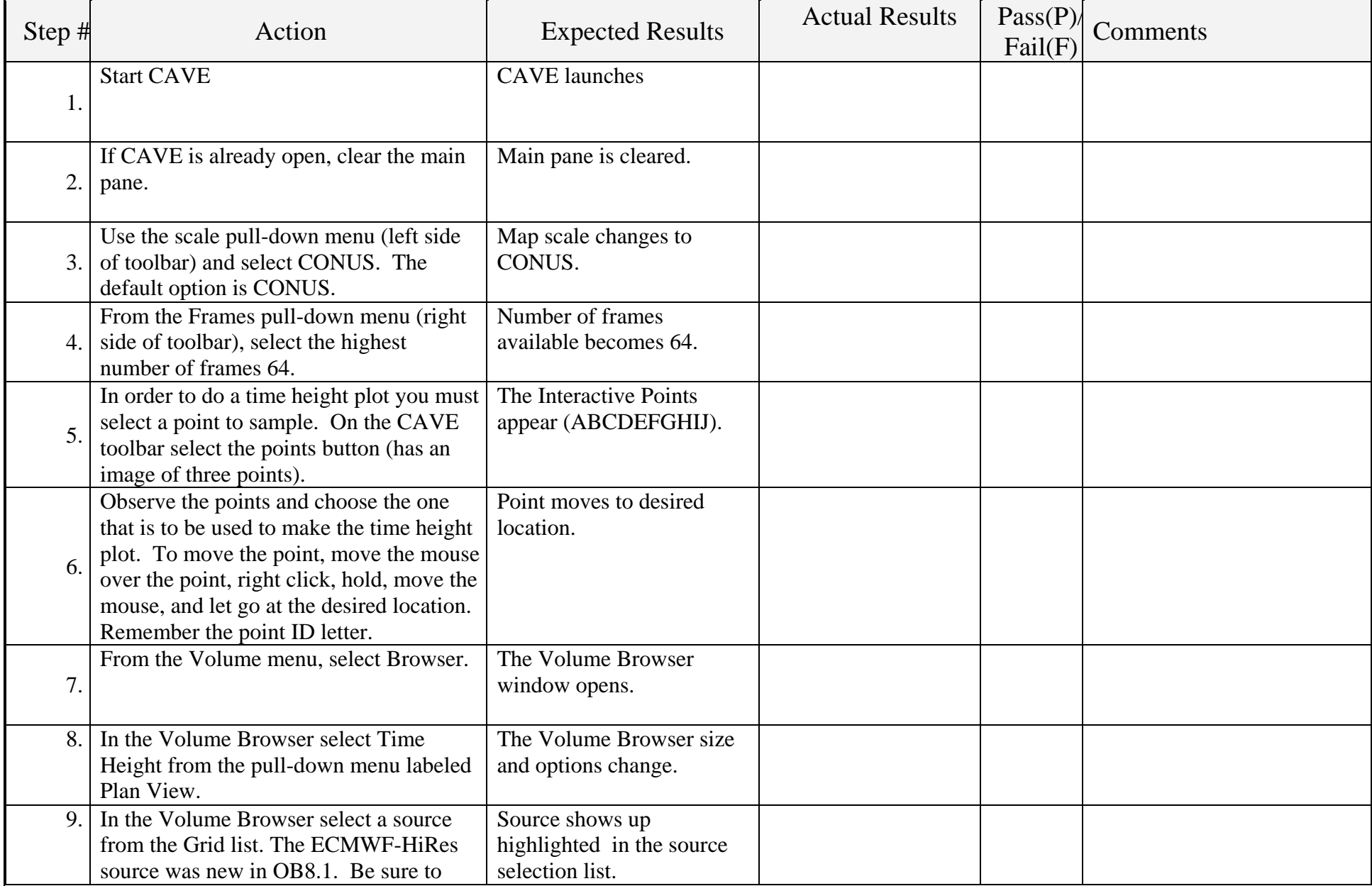

### **AE IV&V Test Case: Baseline CAVE VB Time-Height**

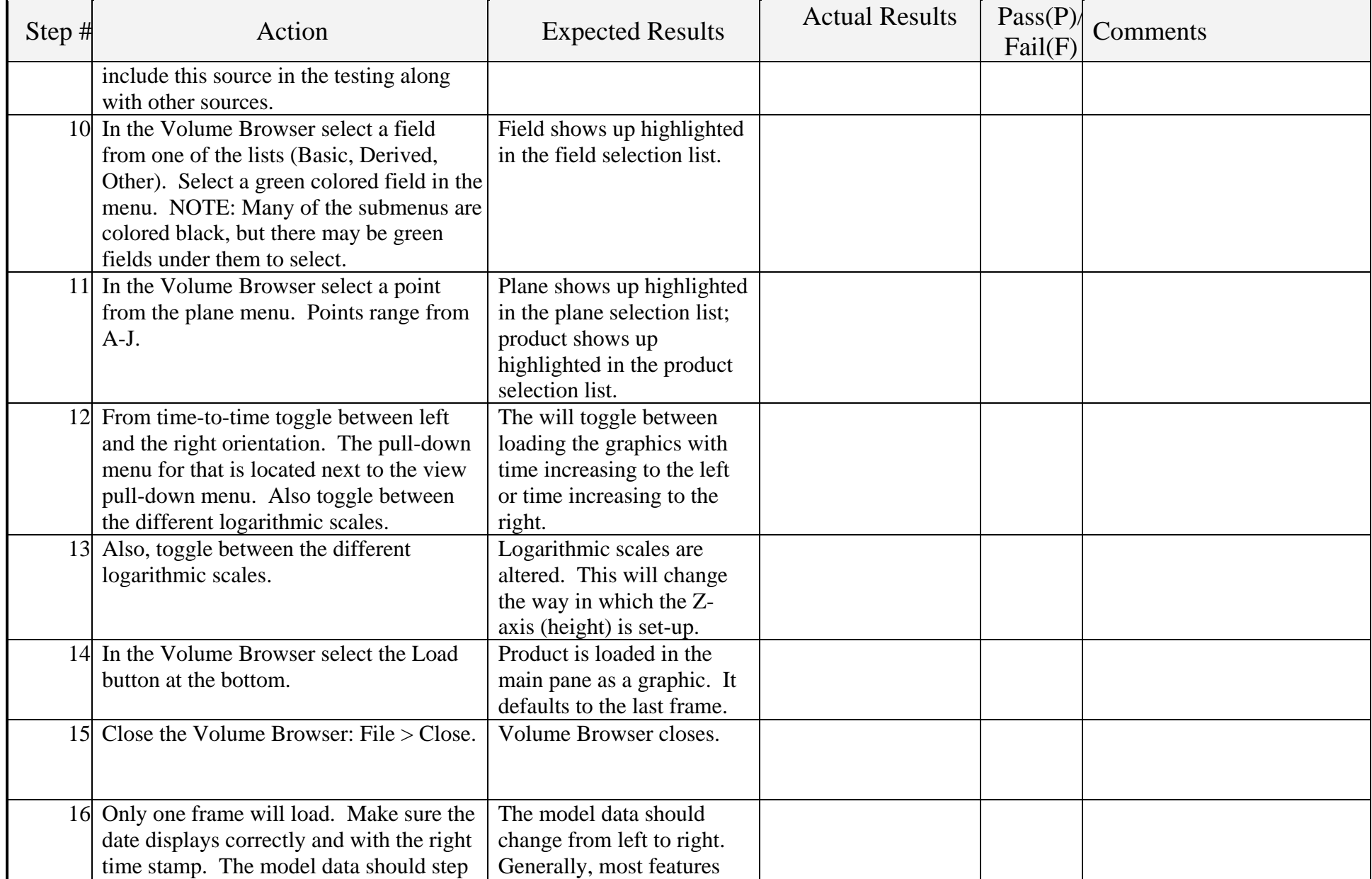

# **AE IV&V Test Case: Baseline CAVE VB Time-Height**

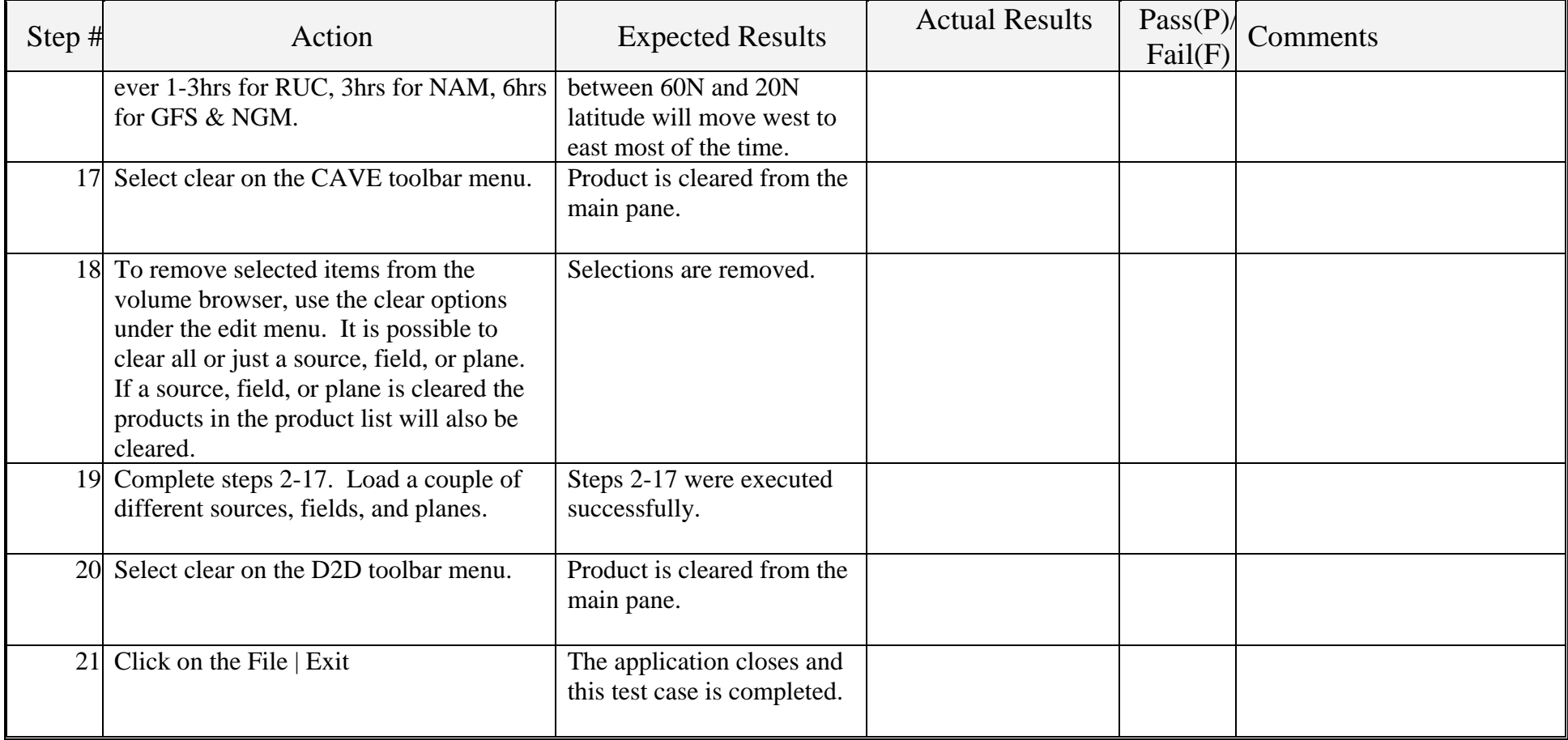